ГОСУДАРСТВЕННОЕ БЮДЖЕТНОЕ УЧРЕЖДЕНИЕ ДОПОЛНИТЕЛЬНОГО ОБРАЗОВАНИЯ ДОМ ДЕТСКОГО ТВОРЧЕСТВА КРОНШТАДТСКОГО РАЙОНА САНКТ-ПЕТЕРБУРГА «ГРАД ЧУДЕС»

> Подписано цифровой подписью: Директор Черникова Инна Юрьевна Дата: 2021.08.31 14:58:35 +03'00'

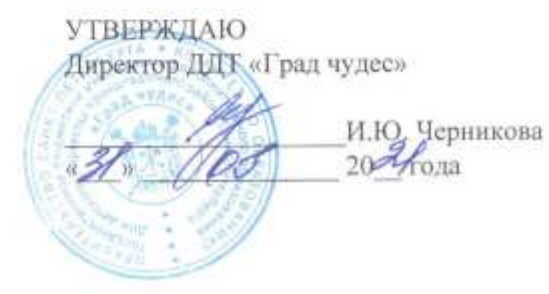

# РАБОЧАЯ ПРОГРАММА

к дополнительной общеобразовательной общеразвивающей программе «ЗD - моделирование»

> педагога дополнительного образования Шолениновой Татьяны Владимировны 3-го года обучения (группа № 1)

> > Санкт-Петербург 2021/2022 учебный год

#### **Пояснительная записка**

Рабочая программа составлена на основе дополнительной общеобразовательной (общеразвивающей) программы «3D моделирование».

#### **Условия реализации программы.**

Группа 3 года обучения формируется из обучающихся переведенных со 2 года обучения. В группы, дополнительно, могут приниматься обучающиеся, имеющие подготовку по виду деятельности в других коллективах или по итогам начальной диагностики обучающегося.

Рабочая программа рассчитана на 144 часа.

**Организация занятий – 4 часа неделю.** Занятия проводятся 2 раза в неделю по 2 часа. **Особенности коллектива:**

Возраст -11-16 лет

Количество обучающихся в группе - 10 человек

**Направленность** дополнительной общеобразовательной общеразвивающей программы – техническая.

#### **Задачи.**

#### **Обучающие**

- Учить создавать 3D-анимацию в компьютерной программеBlender.
- Помочь в освоении инструментальных компьютерных сред для работы с информацией разного вида (анимированными изображениями, чертежами предметов, 3D-моделями, сочетаниями различных видов информации в одном информационном объекте).

#### **Развивающие**

- Развитие умения выбрать оптимальный метод для достижения результата, анализировать промежуточные и конечные результаты своей деятельности.
- Формировать понятийный аппарат обучающегося в сфере компьютерной 3D анимации.
- Способствовать развитию познавательного интереса к моделированию.
- Развивать навыки обработки и анализа информации.
- Развивать пространственное воображение, техническое, объёмное, логическое и креативное мышления.

#### **Воспитательные**

- Формировать информационно-коммуникативные навыки, способствующие социализации детей в обществе.
- Воспитывать самостоятельность, инициативность.
- Воспитывать ценностные основы информационной культуры, уважительное отношение к авторским правам.
- Способствовать воспитанию характера и самодисциплины, активной жизненной позиции детей средствами технического творчества.

**Содержание программы 3-ий год обучения.**

#### **Раздел. Введение. Основные принципы 3D-анимации в программе Blender Тема 1. Вводное занятие. Основные принципы работы в Blender**

**Теория.** «Путешествие в мир 3D-анимации». Правила техники безопасности. Повторение основных принципов работы в программеBlender.

**Практика.** Создание модели по выбранному рисунку.

**Раздел. 3D-анимация текста**

**Теория.** Принципы анимации текста.

**Практика.** Различные виды анимации текста.

#### **Раздел. 3D-анимация**

#### **Тема 3. Основы анимации.**

**Теория.** Общие сведения о 3-мерной анимации. Модуль IPO.

**Практика.** Анимация методом ключевых кадров. Термины: анимация, ключевая анимация.

#### **Тема 4. Анимация персонажей.**

**Теория.** Абсолютные и относительные ключи вершин. Решёточная анимация. Арматурный объект. Окно действия. Привязки. Арматура для конечностей и механизмов. Пространственные деформации.

**Практика.** Анимация созданных 3D –**моделей**

## **Раздел. Самостоятельная работа по созданию 3D анимационных фильмов.**

**Тема 5**. Индивидуальные и групповые проекты.

**Практика.** Создание индивидуальных и групповых проектов трёхмерного анимационного кино (мультфильмов, рекламных роликов).

#### **Планируемые результаты освоения программы.**

#### **Личностные результаты**

- чувство сопричастности и гордости за свою Родину, народ и историю;
- мотивация к обучению и познанию, саморазвитию и личностному самоопределению;
- культура общения и поведения в коллективе;
- навыки здорового образа жизни;
- общественная активность личности.

## **Метапредметные результаты**

- Самоконтроль результата деятельности путем сравнения его с эталоном (рисунком, схемой).
- Осуществление поиска необходимой информации.
- Использование инструкционных карт и схем.
- Контроль своей деятельности: обнаружение и исправление ошибок.
- Проявление интересов к событиям происходящим в мире.

## **Предметные результаты:**

После 3-ого года обучения, обучающиеся, будут знать и уметь:

- возможности трёхмерной анимации;
- специальную терминологию и использовать её в речи.
- работать в компьютерной программе Blender;
- создавать различные виды 3D анимации: покадровую анимацию по ключевым кадрам, персонажную анимацию;
- создавать и редактировать систему частиц;
- освоят принципы освещения и правила расстановки их на сцене.

# **Учебно-календарный план. 3 год обучения.**

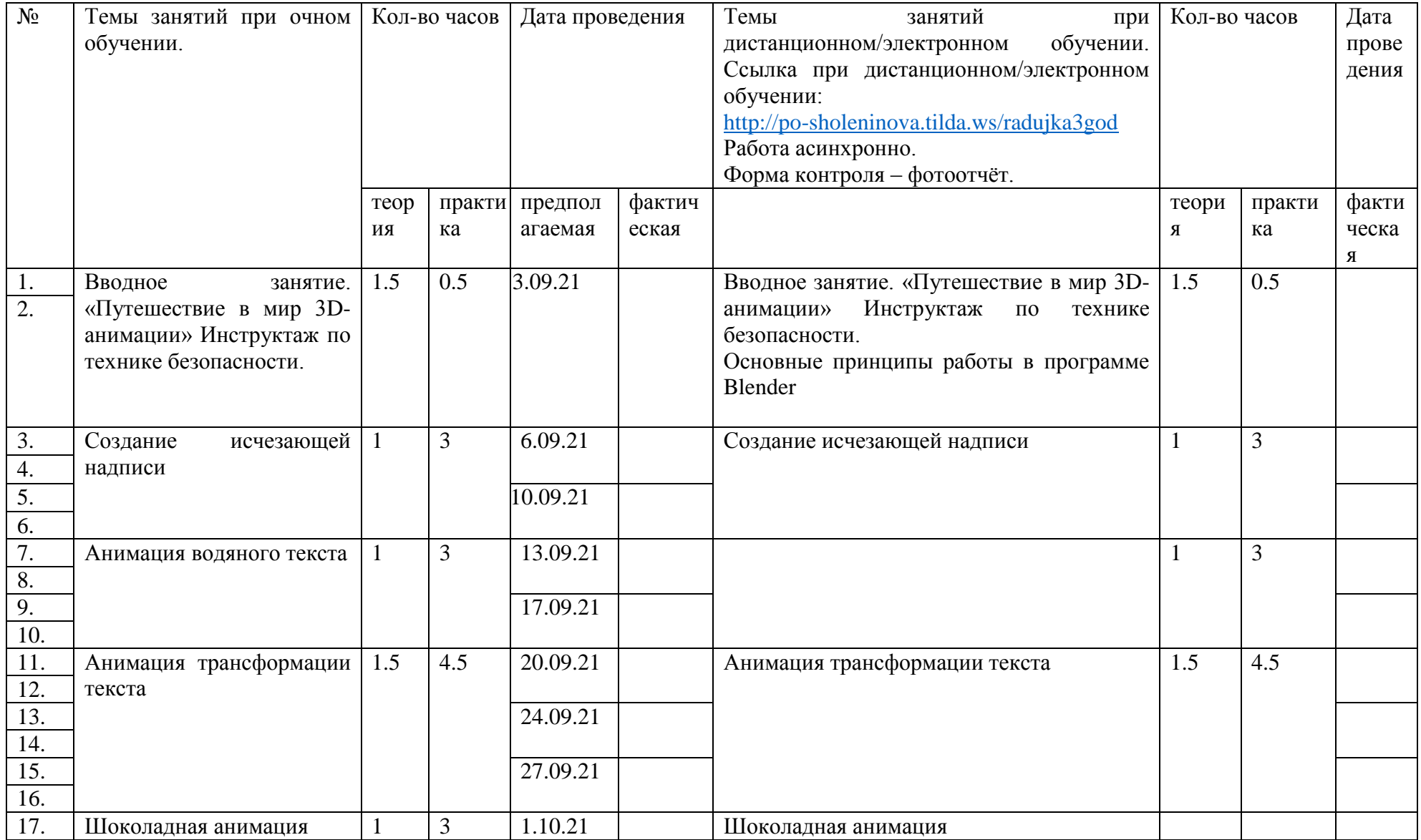

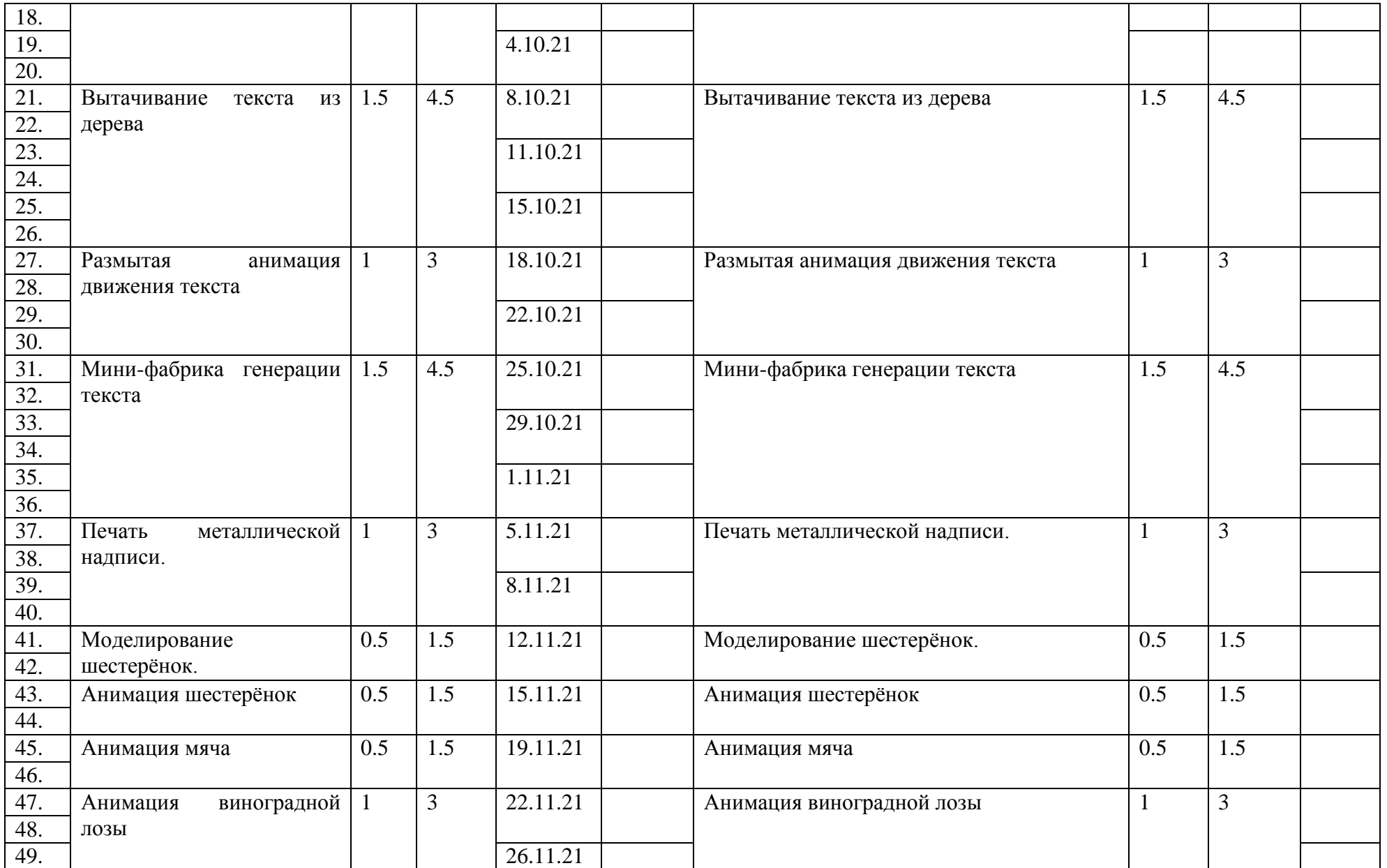

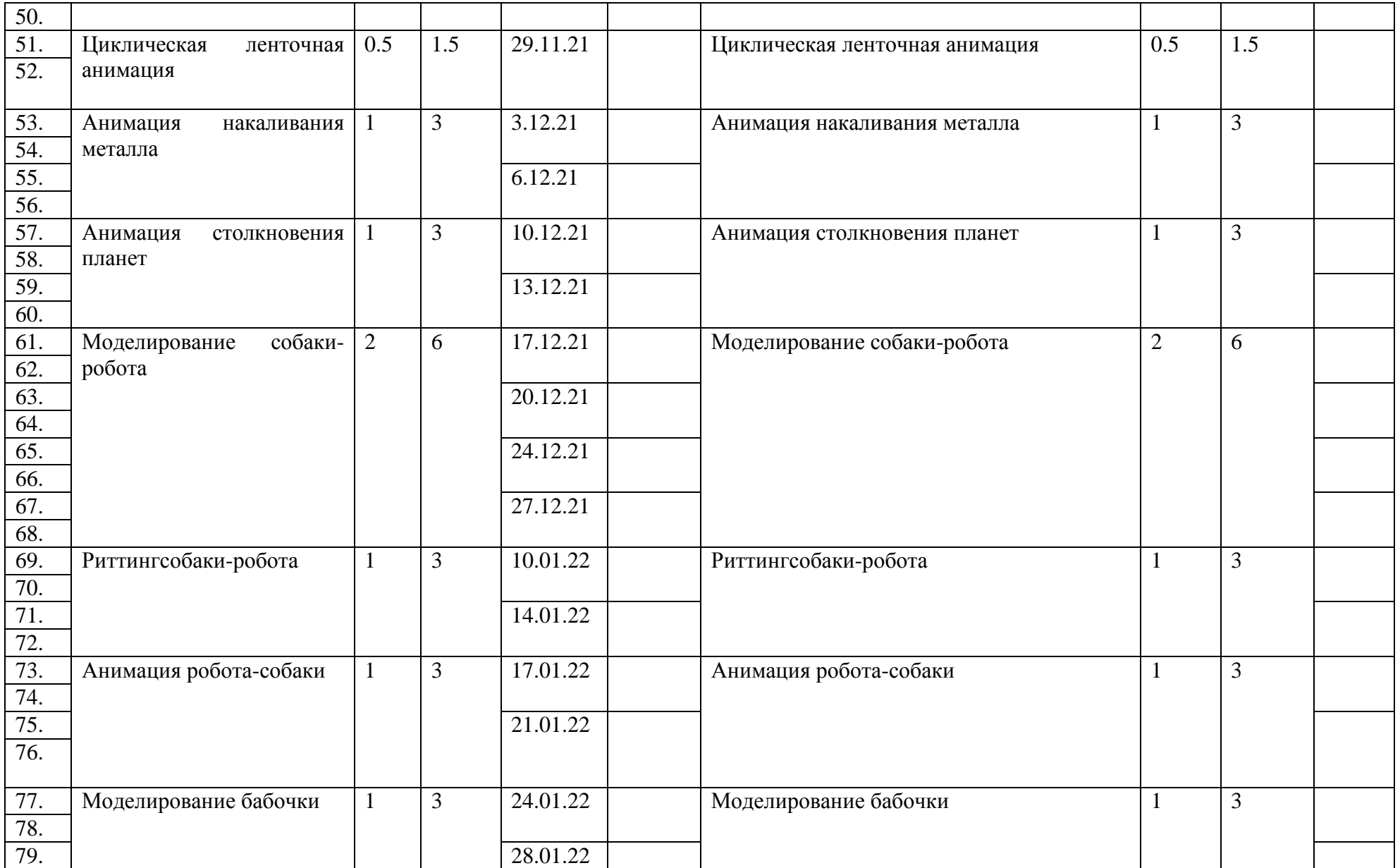

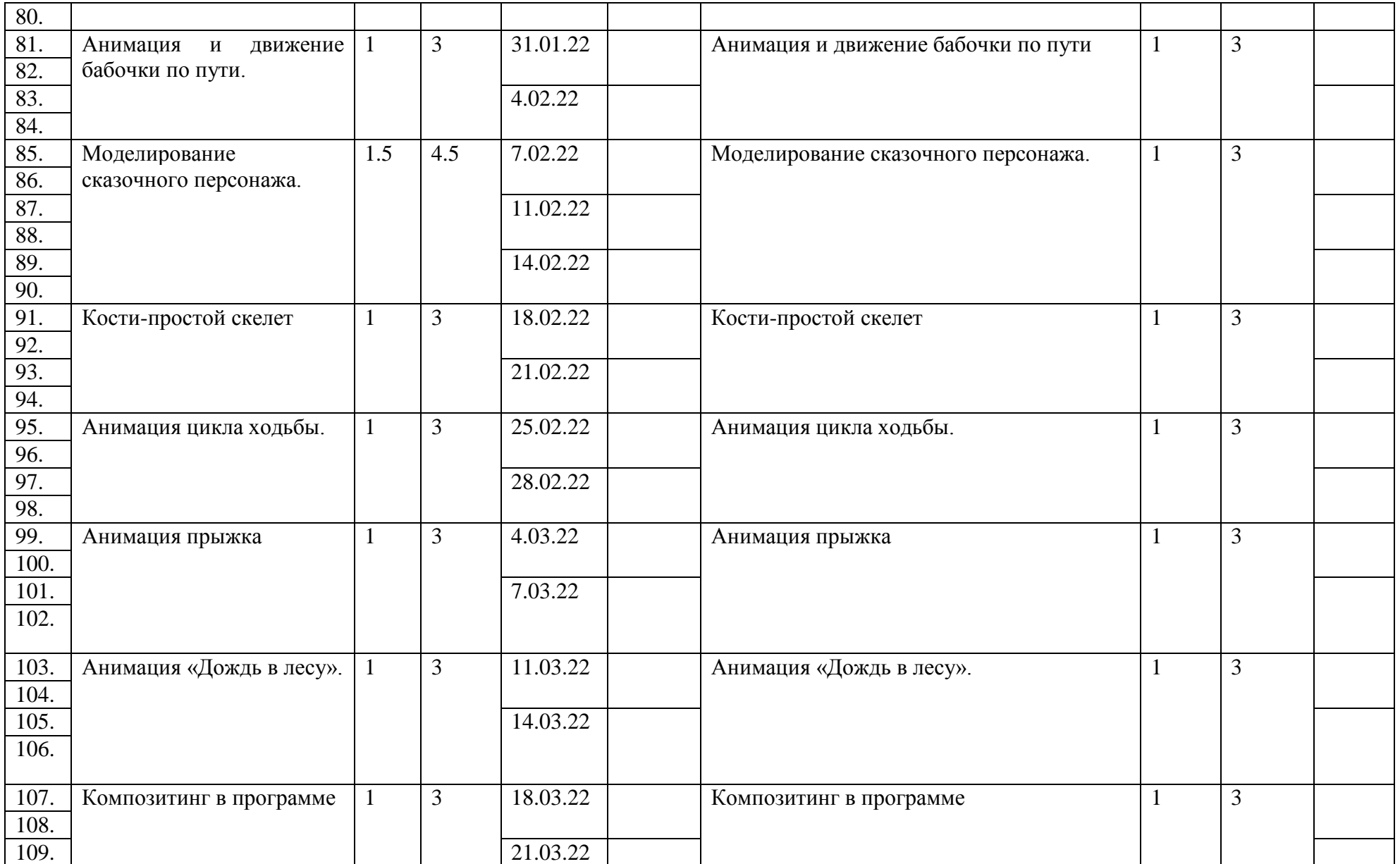

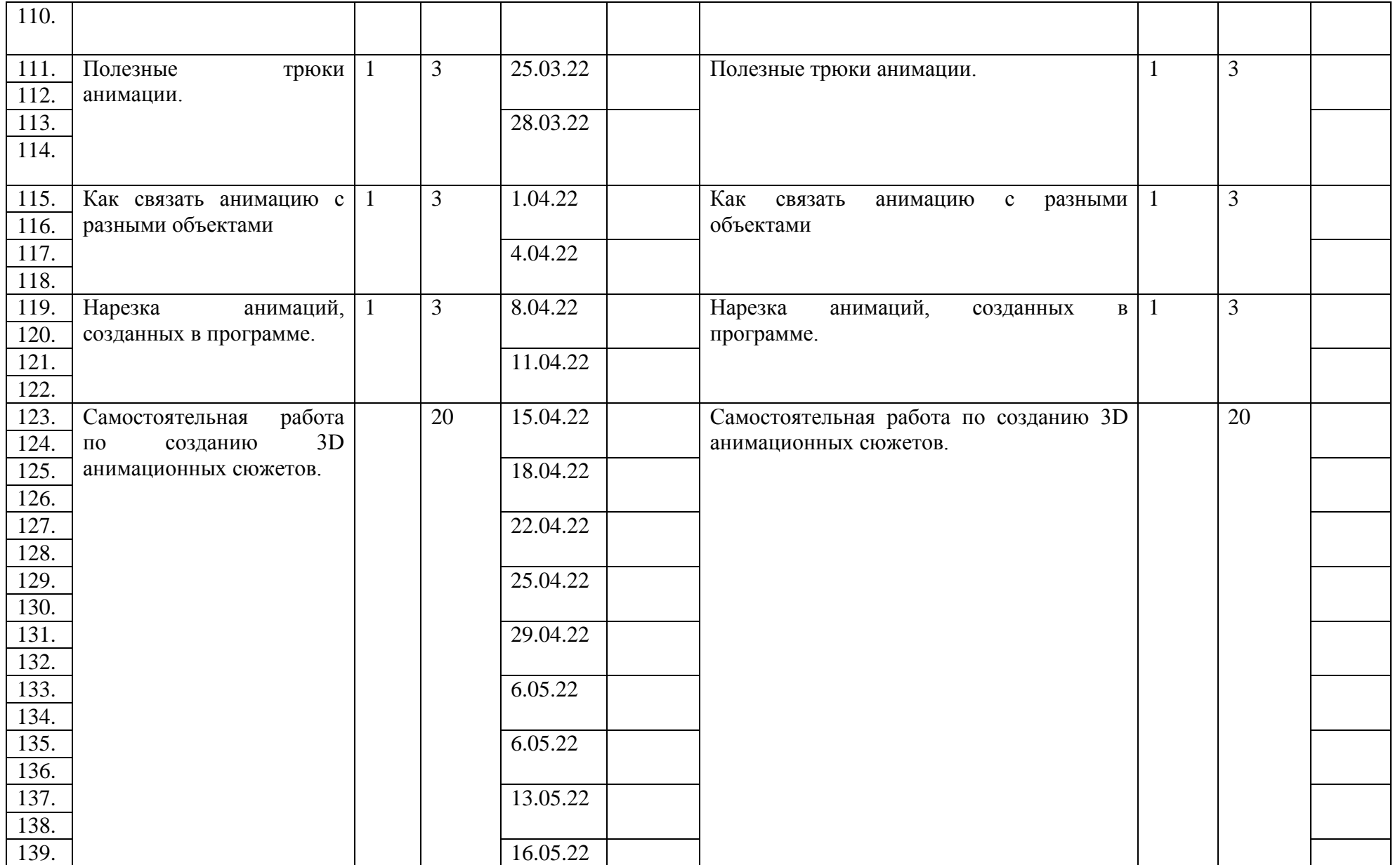

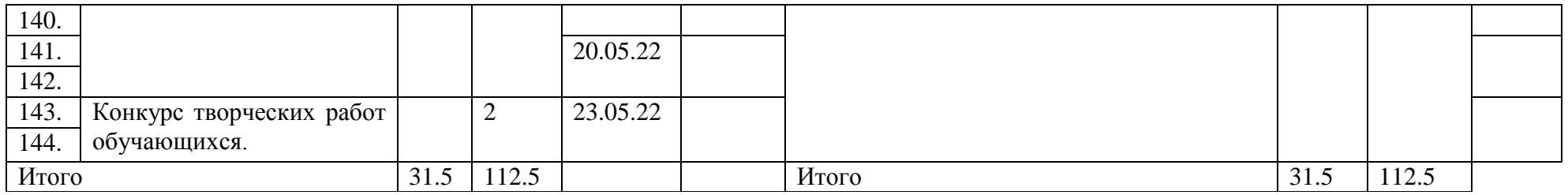

# **Оценочные материалы.**

Для отслеживания результативности образовательной деятельности проводятся: начальная диагностика (для зачисления вновь поступивших обучающихся), промежуточная аттестация в середине и в конце года.

# **Формы контроля.**

Педагогическое наблюдение, конкурс готовых работ, тестирование, групповая оценка работ.

# **Формы фиксации результатов.**

Информационная карта «Определение уровня овладения навыками и умениями»; «Коллекция 3D-моделей»; «Коллекция 3D-анимации»

# **План воспитательной работы.**

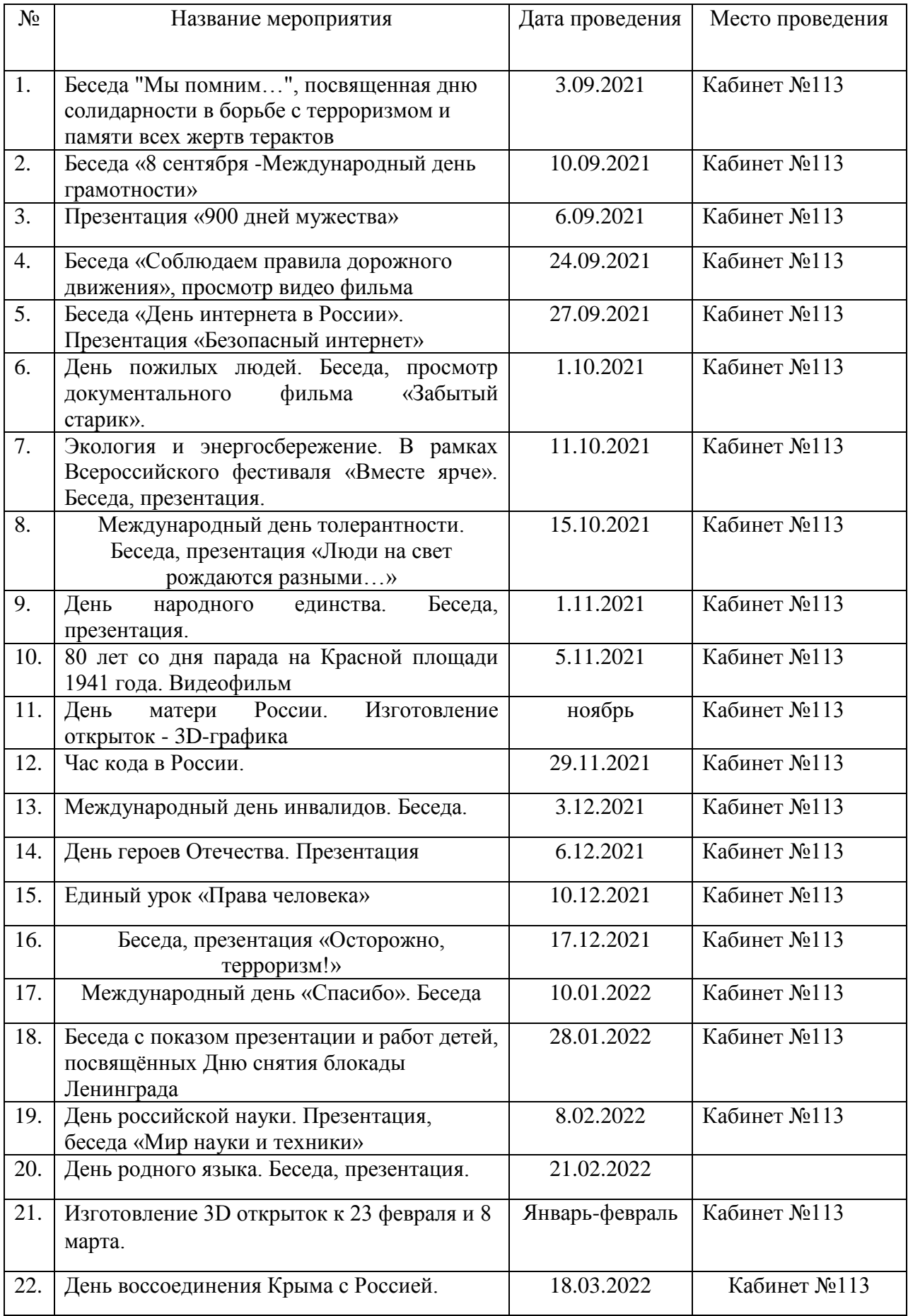

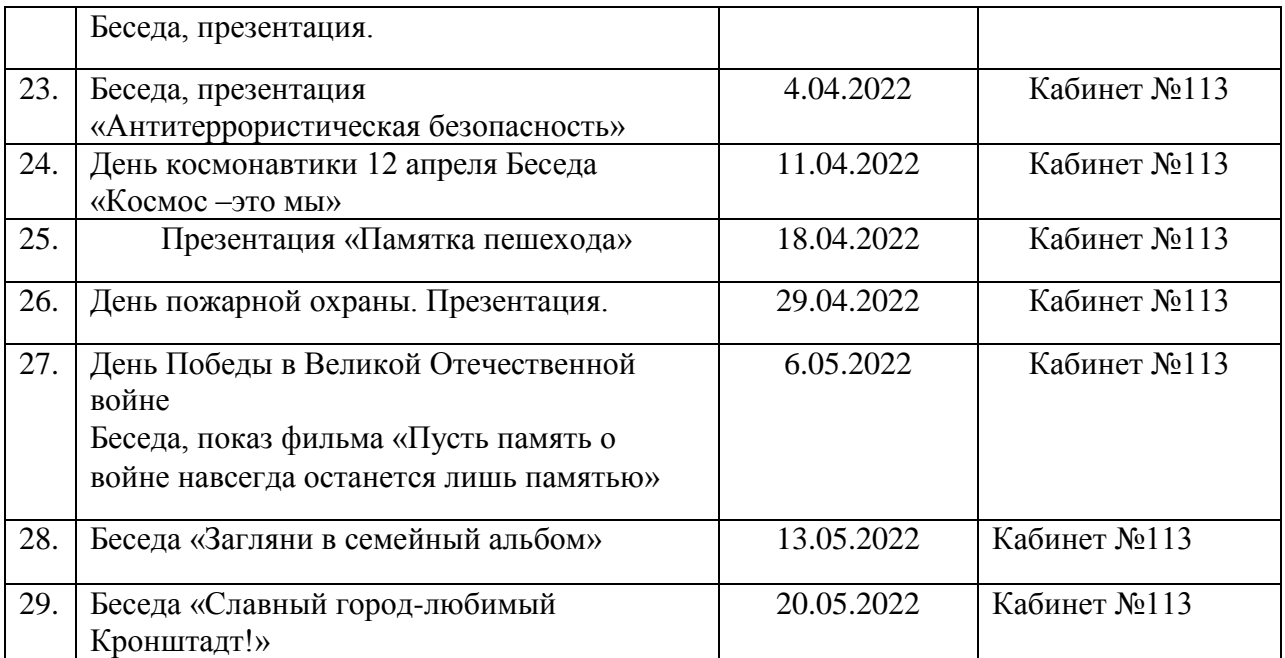